## Министерство науки и высшего образования РФ Федеральное государственное автономное образовательное учреждение высшего образования «СИБИРСКИЙ ФЕДЕРАЛЬНЫЙ УНИВЕРСИТЕТ» **РАБОЧАЯ ПРОГРАММА ДИСЦИПЛИНЫ (МОДУЛЯ)**

Б1.В.ДВ.07.01 Моделирование строения месторождений и подсчет запасов в ГГИС

наименование дисциплины (модуля) в соответствии с учебным планом

Направление подготовки / специальность

21.05.02 Прикладная геология

Направленность (профиль)

21.05.02 специализация N 1 "Геологическая съемка, поиски и разведка твердых полезных ископаемых

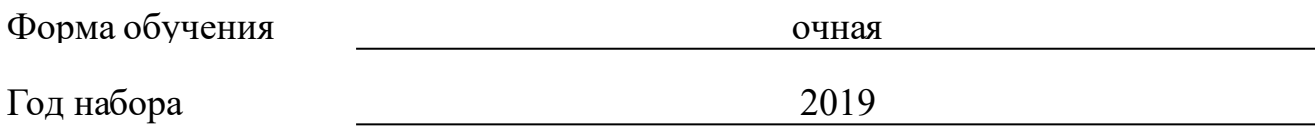

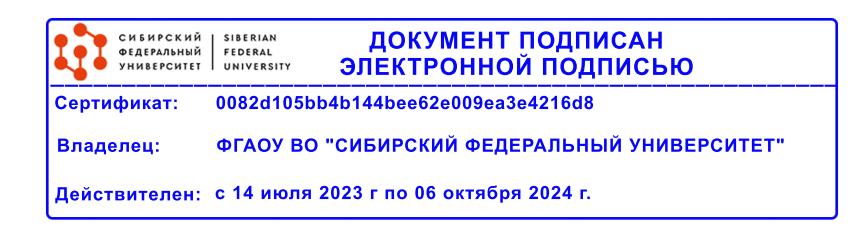

## **РАБОЧАЯ ПРОГРАММА ДИСЦИПЛИНЫ (МОДУЛЯ)**

Программу составили

Доцент, Бородушкин А.Б.

должность, инициалы, фамилия

#### **1 Цели и задачи изучения дисциплины**

#### **1.1 Цель преподавания дисциплины**

Дать представление о современных методах компьютерного моделирования строения недр, в частности месторождений твердых полезных ископаемых.

#### **1.2 Задачи изучения дисциплины**

Приобрести навыки практической работы в горно-геологических системах.

**1.3 Перечень планируемых результатов обучения по дисциплине (модулю), соотнесенных с планируемыми результатами освоения образовательной программы**

Код и наименование индикатора достижения компетенции Запланированные результаты обучения по дисциплине

**ОПК-1: способностью решать стандартные задачи профессиональной деятельности на основе информационной и библиографической культуры с применением информационно-коммуникационных технологий и с учетом основных требований информационной безопасности**

**ОПК-8: применением основных методов, способов и средств получения, хранения и обработки информации, наличием навыков работы с компьютером как средством управления информацией**

**ПК-4: способностью осуществлять привязку своих наблюдений на местности, составлять схемы, карты, планы, разрезы геологического содержания**

**ПСК-1.4: способностью проектировать места заложения горных выработок, скважин, осуществлять их документацию**

**ПСК-1.6: способностью проводить оценку прогнозных ресурсов и подсчет запасов месторождений твердых полезных ископаемых**

## **1.4 Особенности реализации дисциплины**

Язык реализации дисциплины: Русский.

Дисциплина (модуль) реализуется без применения ЭО и ДОТ.

# **2. Объем дисциплины (модуля)**

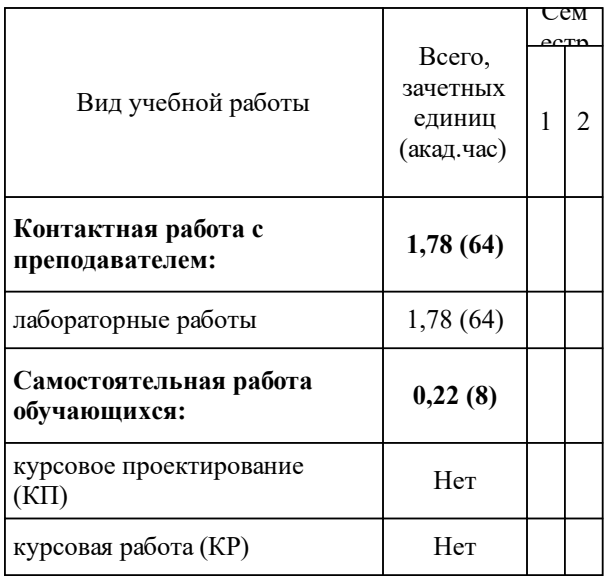

## **3 Содержание дисциплины (модуля)**

## **3.1 Разделы дисциплины и виды занятий (тематический план занятий)**

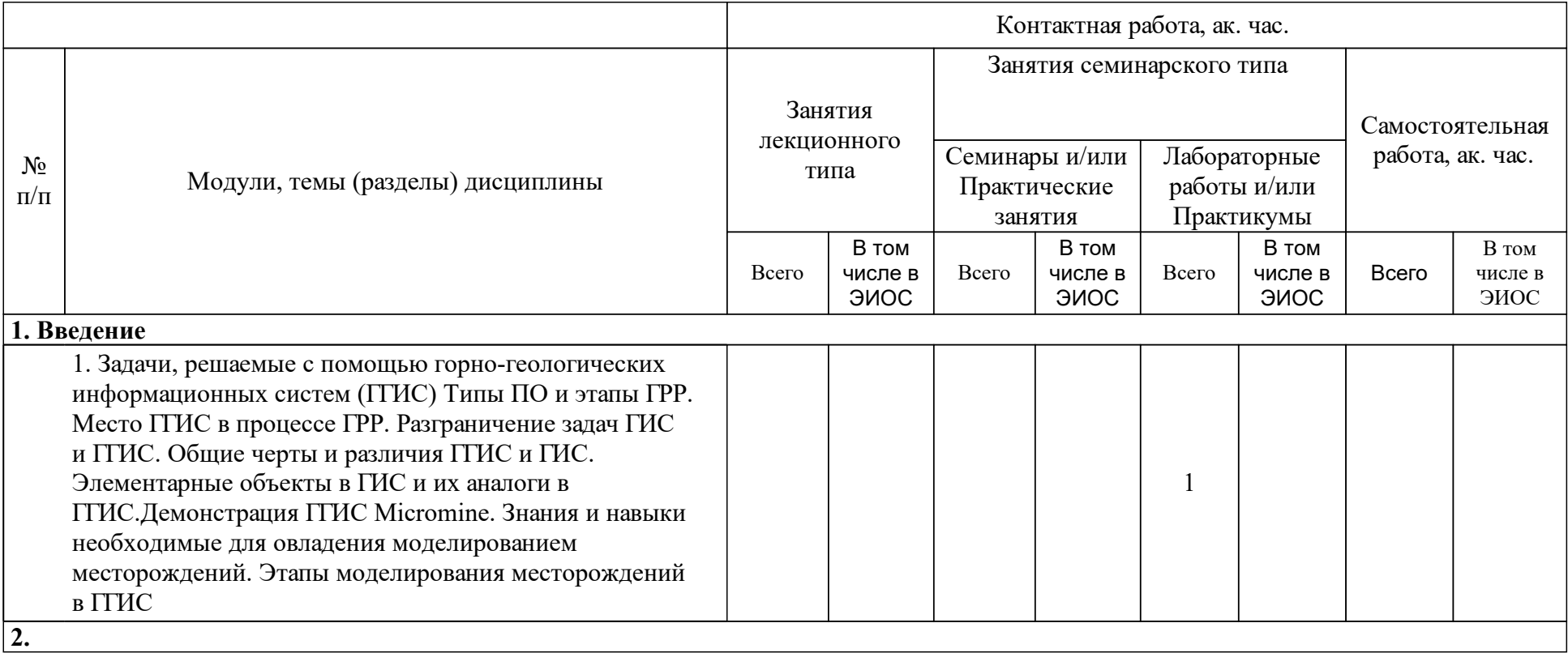

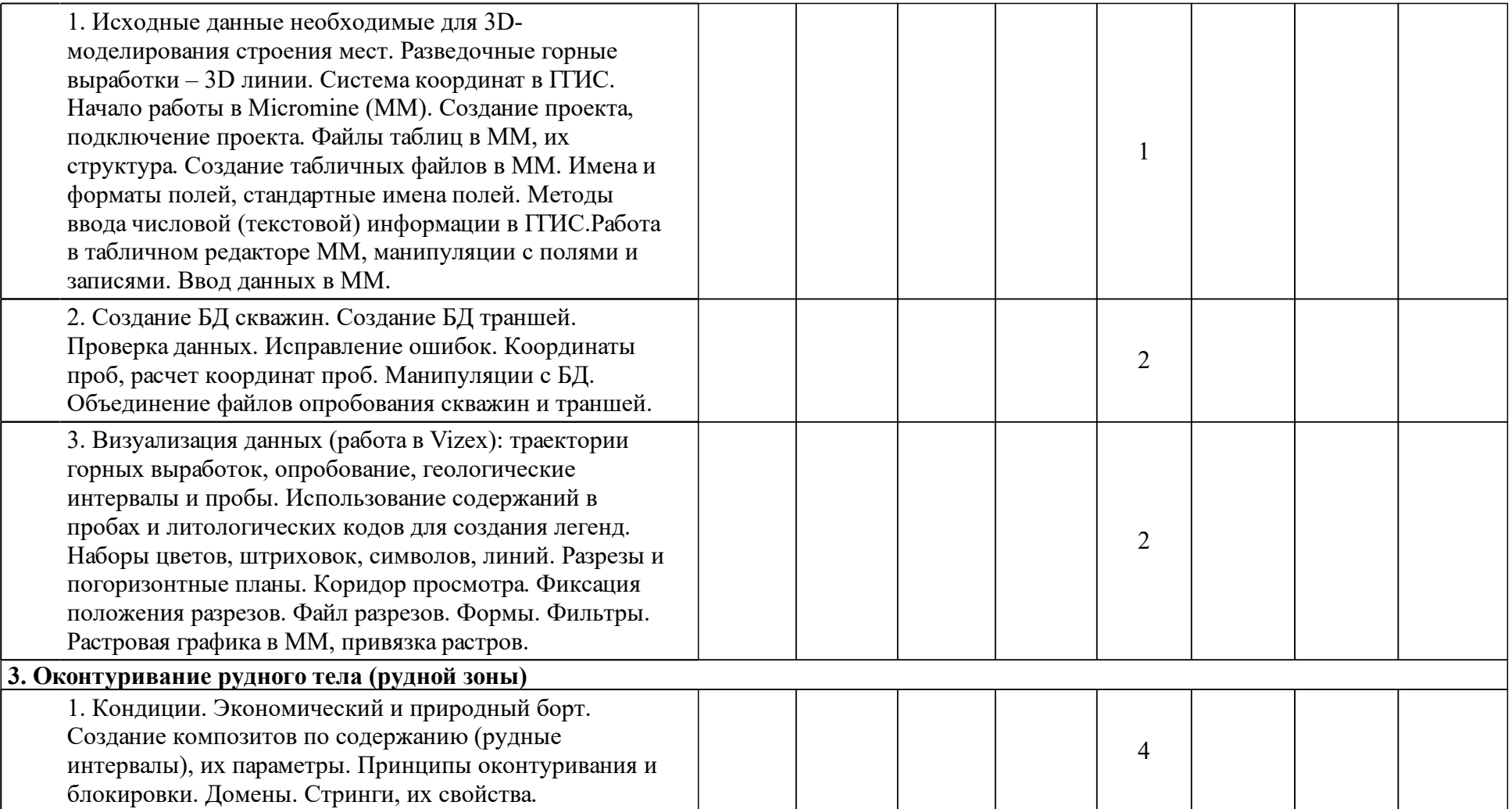

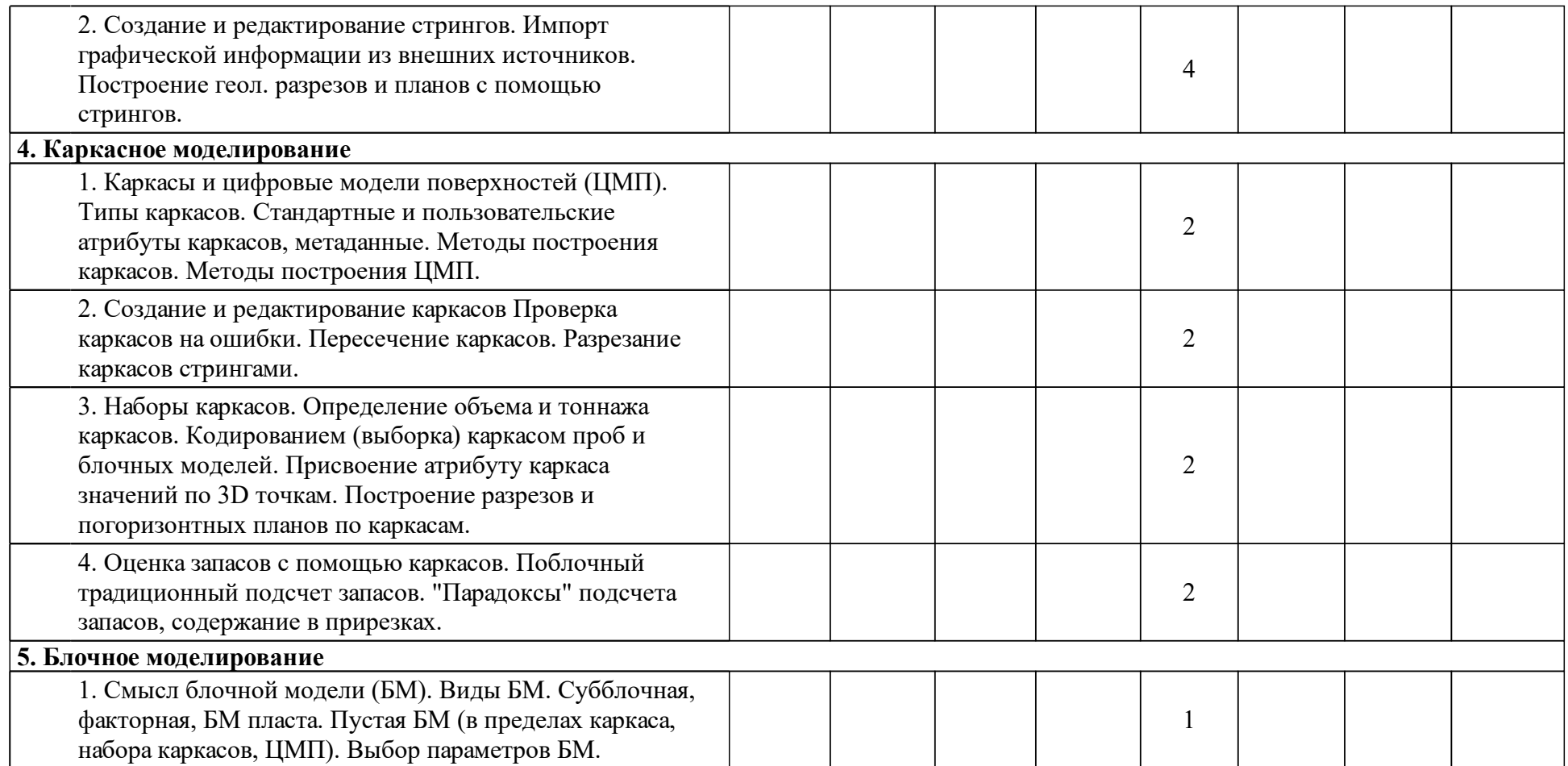

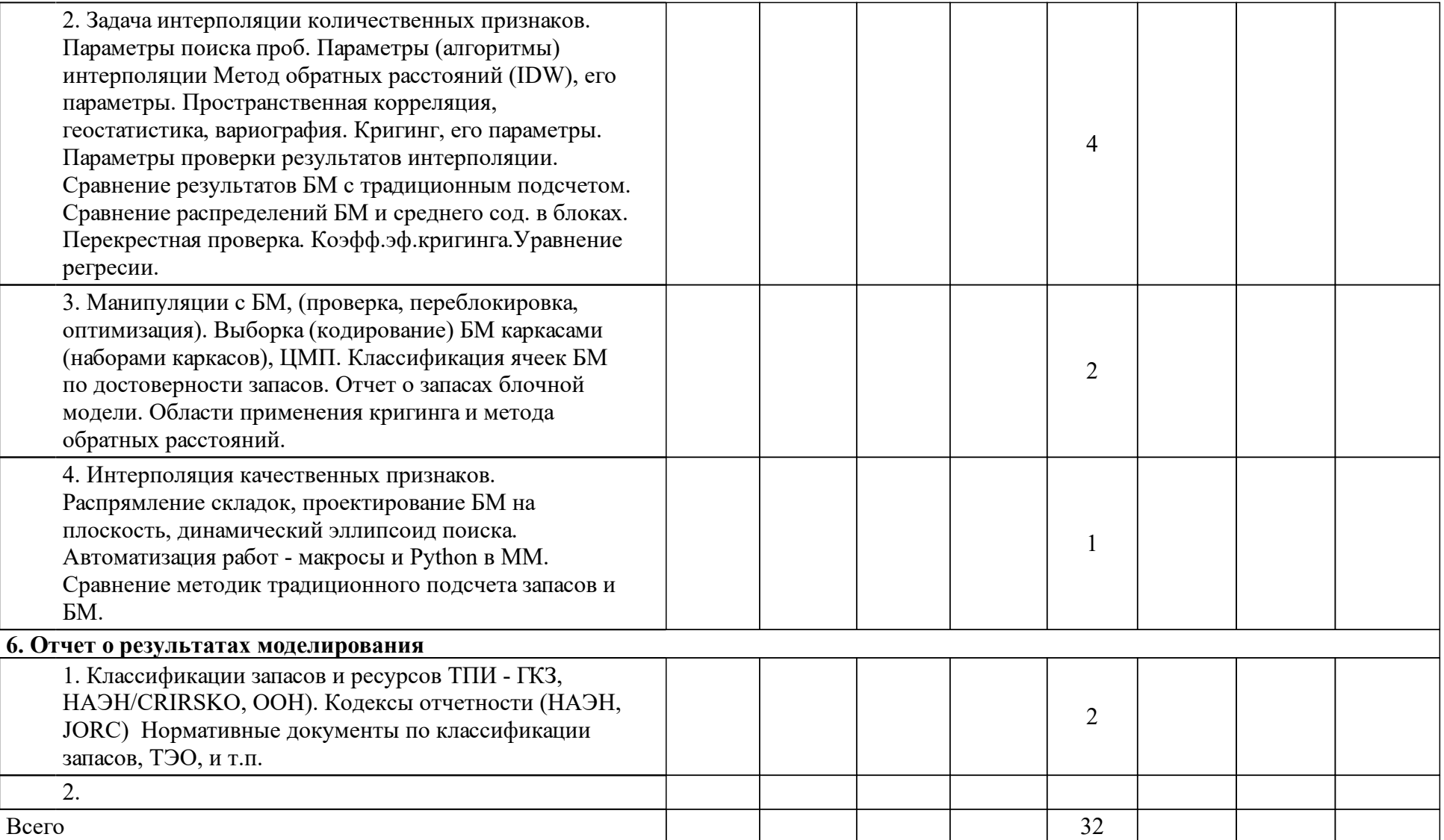

## **4 Учебно-методическое обеспечение дисциплины**

**4.2 Лицензионное и свободно распространяемое программное обеспечение, в том числе отечественного производства (программное обеспечение, на которое университет имеет лицензию, а также свободно распространяемое программное обеспечение):**

1. Горно-геологическая информационная система (ГГИС) Micromine.

## **4.3 Интернет-ресурсы, включая профессиональные базы данных и информационные справочные системы:**

## **5 Фонд оценочных средств**

Оценочные средства находятся в приложении к рабочим программам дисциплин.

## **6 Материально-техническая база, необходимая для осуществления образовательного процесса по дисциплине (модулю)**

Компьютерный класс оборудованный программным обеспечением Micromine.